# **Submission Instructions for the Task 2. Consumer Health Search**

### *General Submission Instructions*

Specify your **team name** as your **submission title**. If the same team submits to more than one task, please use **the same team name in all your submissions.**

Please prepare a **separate submission for each task** you wish to participate and specify this task as your **submission topic.** The topics are as follows:

### **2.1. Ad Hoc Information Retrieval**,

#### **2.2. Weakly Supervised Information Retrieval**, and

#### **2.3. Document Credibility Prediction**.

When preparing your **submission ZIP file**, please follow the task specific instructions given on the CLEF eHealth 2021 website carefully. In particular, please, follow the format specified in the task-specific webpages.

For each submission, prepare a ZIP file with

• **a team description** (plain text file with a brief team description),

• **a solution/run description** (plain text file with a brief description of each system included in the submission),

• **system output files** (e.g., predictions or IR system runs)**.** One file per run, named after the team, the subtask and the run id. For example, run 1 for subtask 2 of the team Beluga should be named run1\_subtask2\_Beluga.

**Please do NOT update your submission after your task-specific submission deadline** unless the organisers have emailed you a request to do this (e.g., a minor problem in a submission format).

Submissions system: <https://easychair.org/conferences/?conf=clefehealth2021runs>

Make sure you follow the guidelines specified and submit your runs by the 8th of May 2021.

## *Subtasks 1 and 2*

The format for the submission of runs should follow the standard TREC run format. Fields in the run result file should be separated using a space as the delimiter between columns. The width of the columns in the format is not important, but it is important to include all columns and have some amount of white space between the columns. Each run should contain the following fields: qid Q0 docno rank score tag where:

- qid is the query number (or query id)
- Q0 is the literal Q0
- docno is the id of a document returned by your system for qid
- rank (1-999) is the rank of this response for this gid
- score is a system-generated indication of the quality of the response: please ensure documents are listed in decreasing score value. Ties in score will be treated as per trec\_eval convention.
- tag is the identifier for the system, also called the run id.

## Example run:

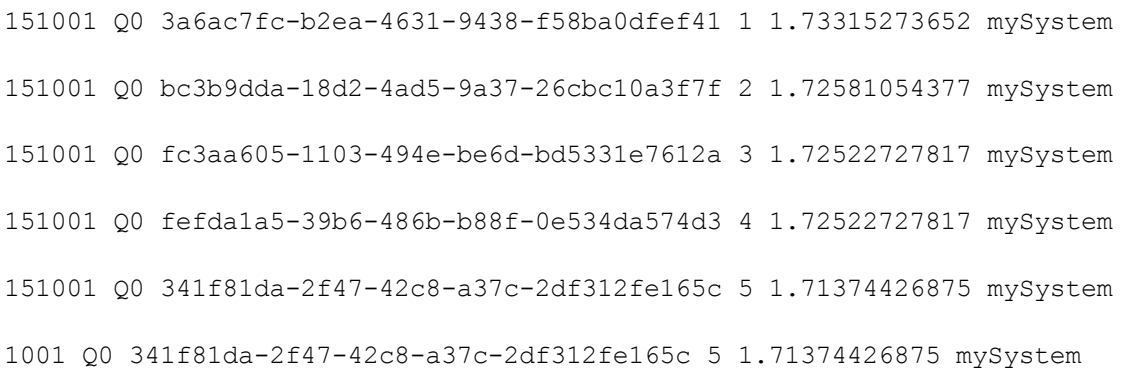

**Numbers of submissions per team:** Up to 4 submissions for each team are allowed. Note we may not be able to pool all the submissions for a team for relevance assessments.

## *Subtask 3*

For subtask 3, participants must submit a file describing:

- document id and its credibility score for the first scenario
- document id, topic id and its credibility score for the second scenario

Credibility score must be normalized to [0, 1] values. Participants must choose one scenario per run submitted.

Example file:

```
341f81da-2f47-42c8-a37c-2df312fe165c 0.34212617314
341f81da-2f47-42c8-a37c-2df312fe165c 1510010.34212617314
```
**Numbers of submissions per team:** Up to 4 submissions for each team are allowed.